# I I i

# CO2 Sensor Probe (1%, 10%, 20%) Turfschipper 114 **|** 2292 JB Wateringen **|** Tel. 0174 272330 **|** Fax. 0174 272340 **|** info@catec.nl **|** www.catec.nl

Our CO2 gas sensors get a small deviation unlike NDIR Single type. So they keep long term stability.

#### Excellent stability and accuracy

- through testing and calibration with sophisticated process and techniques

#### Easy application to

Test facilities

i<br>I

l 

- Cell incubators
- $\cdot$  CO<sub>2</sub> Chambers
- Environment controlling system
- Environment monitoring system

NDIR type uses optical property to measuring  $CO<sub>2</sub>$  gas. We make up for a controller not to be affected by a shock and a wave(vibration).

But please consult with our engineers, if you use it under harsh environments (like construction sites).

#### Ordering Codes

# KCD-HP 100x (1% probe)  $-1$  1000ppm 2 2000ppm • • • •  $L$  A 1% KCD-HP 200x (10% probe)  $-2$  2%  $-5$  5%  $-7$  7%  $- A 10%$ KCD-HP 300x (20% probe)

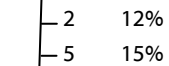

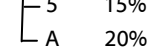

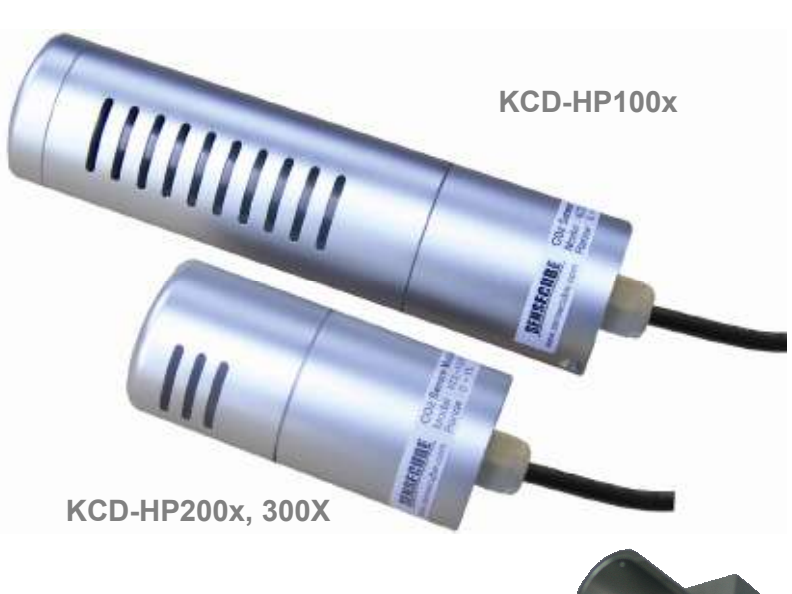

- [Figures]
- Top : 1% Sensor probe
- Bottom left : 10% / 20% Sensor probe
- Bottom right : Holding bracket(Optional)

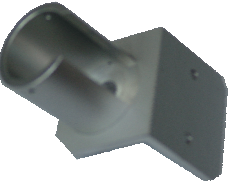

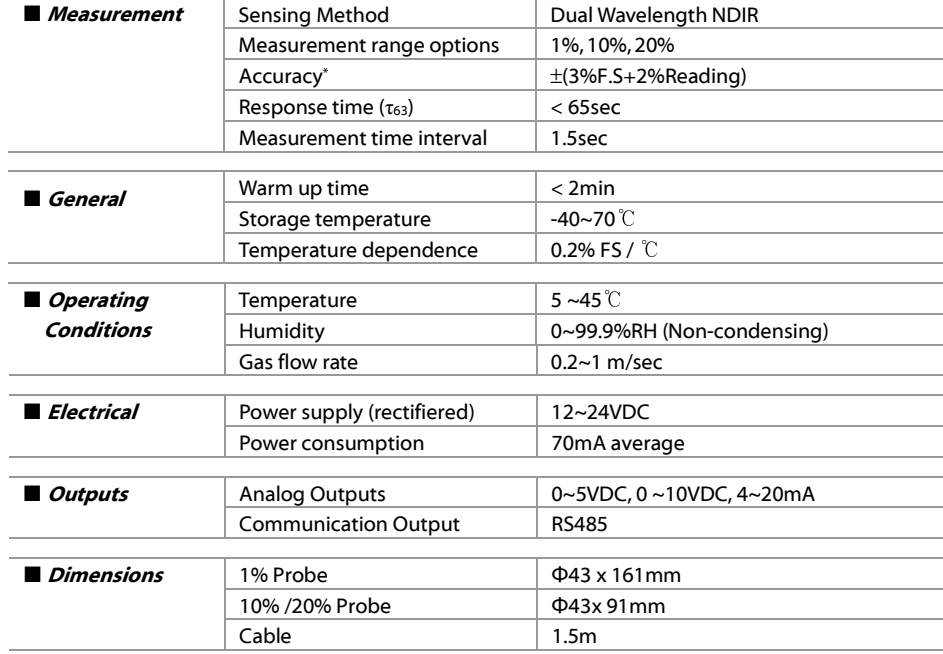

\* Under conditions of calibration facilities of production factory, @25℃ , intermediate value of detected ranges. - Specifications and images may change without prior notice.

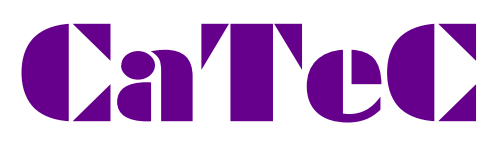

# KCD-HP CO2 Sensor Probe (1%, 10%, 20%)

# ■ Connector input & output signal

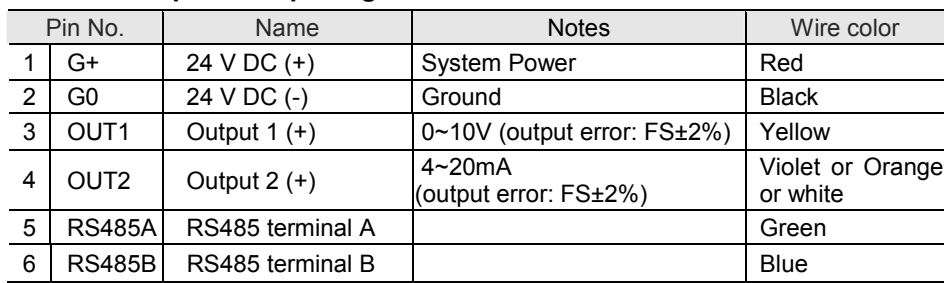

for OEM Applications

1) You should insulate unused output signal line of the cable. It may be damaged by short.

### 2) Output mode can be set as RS485 communication.

When you change output way (current or voltage), you should first select 'Current' or 'Voltage' with communication.

#### Then you can get output on corresponding Pin.

Refer to 'Setting communication'<br>(0x0000 : current output 0x0 0x0100 : voltage output)

## ■ RS485 Communication protocol

### 1. Communication Connector

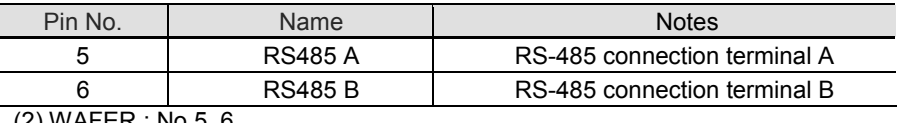

(2) WAFER : No.5, 6

### 2. Communication Mode

ASYNC (UART : Universal Asynchronous Receiver Transmitter)

### 3. Communication data type

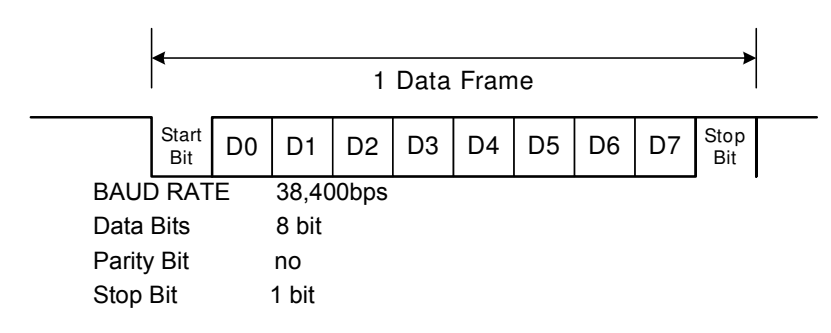

## 4. Communication protocol

1) Commands for requesting product information and setting status from MASTER to SI AV<sub>F</sub>

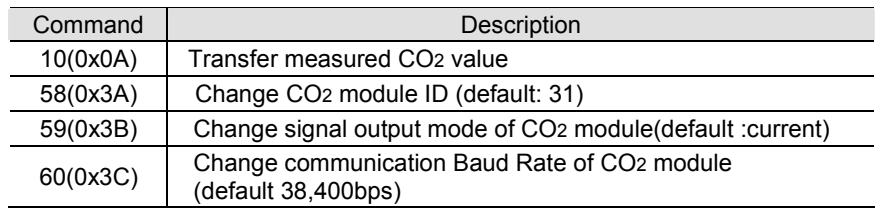

# KCD-HP CO2 Sensor Probe (1%, 10%, 20%)

# 2) Commands for data transfer from MASTER to SLAVE<br>2) Commands for data transfer from MASTER to SLAVE

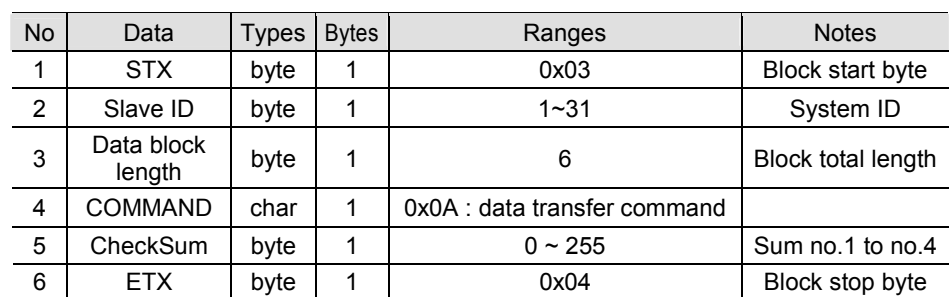

3) Commands for setting or changing ID status from MASTER to SLAVE

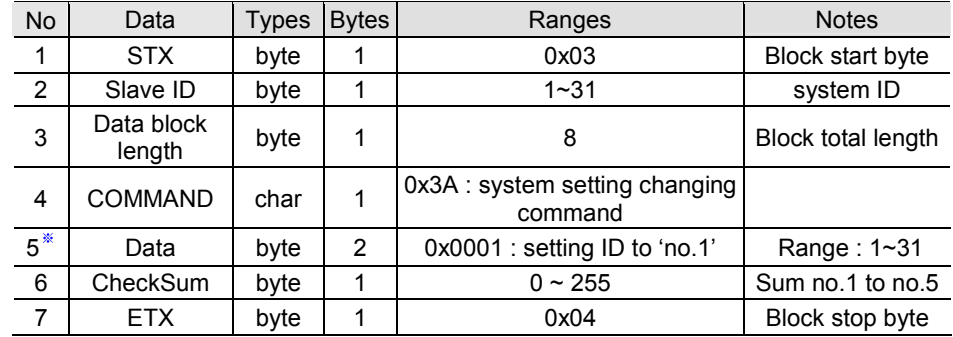

※ Communication data are composed in low byte(0x01)->high byte(0x00) order. (Little-endian)

### 4) Commands for output type setting changing output status from MASTER to SLAVE

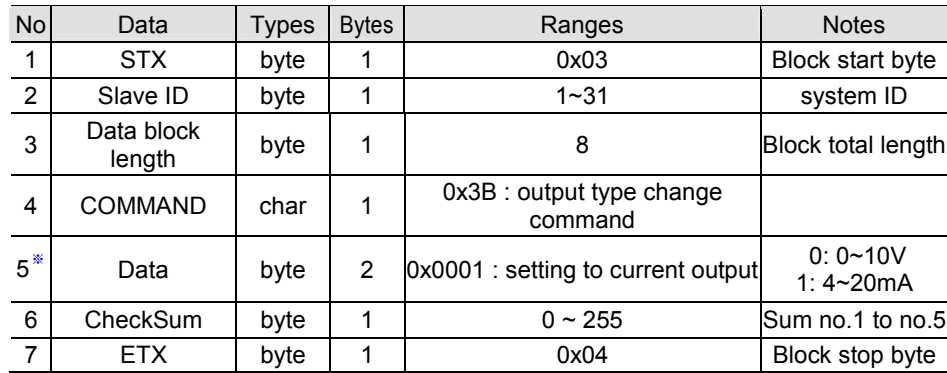

※ Communication data are composed in low byte(0x01)->high byte(0x00) order. (Little-endian)

5) Commands for setting or changing transmission speed from MASTER to SLAVE

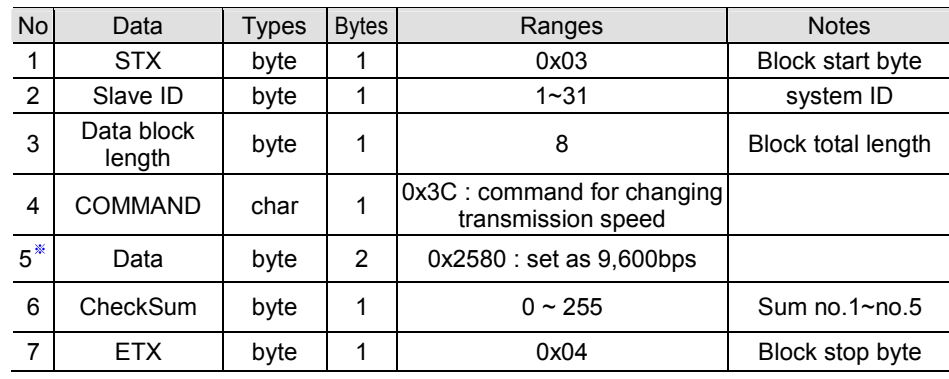

※ Communication data are composed in low byte(0x01)->high byte(0x00) order. (Little-endian)

# KCD-HP CO2 Sensor Probe (1%, 10%, 20%)

for OEM Applications

#### 6) Commands for data transfer from SLAVE to MASTER

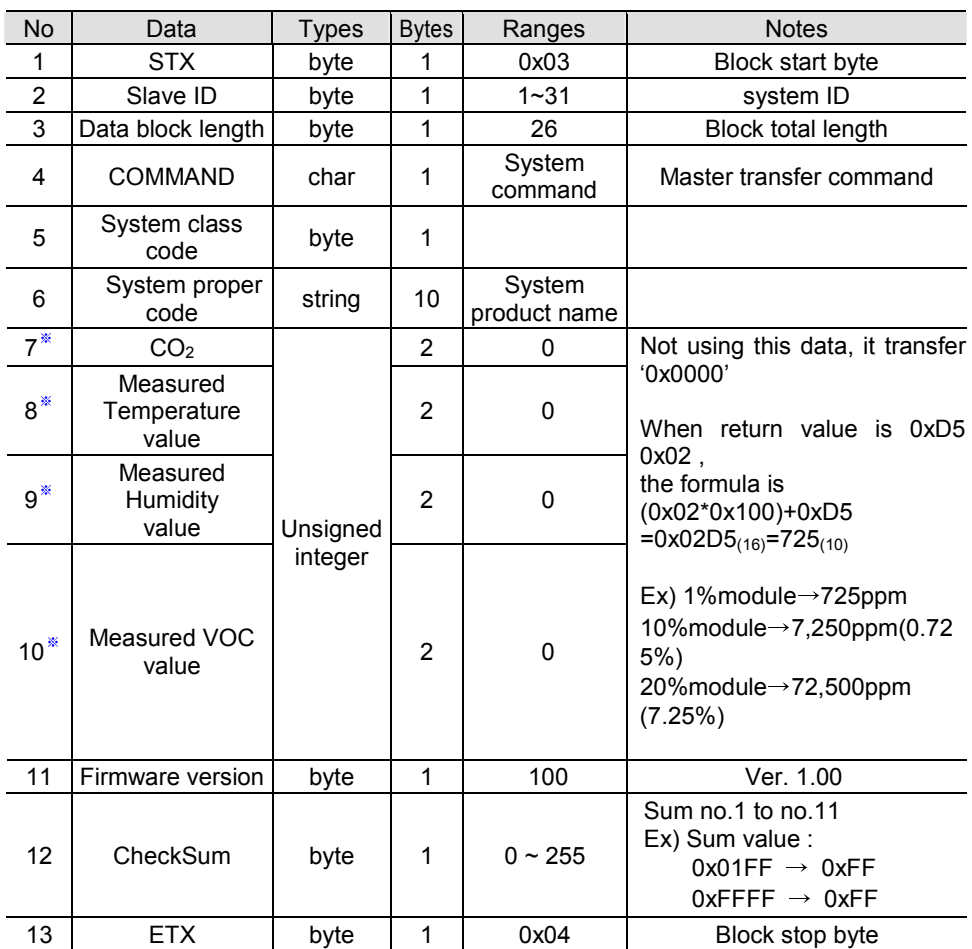

※ Communication data are composed in low byte(0x01)->high byte(0x00) order. (Little-endian)

## ■ Dimensions

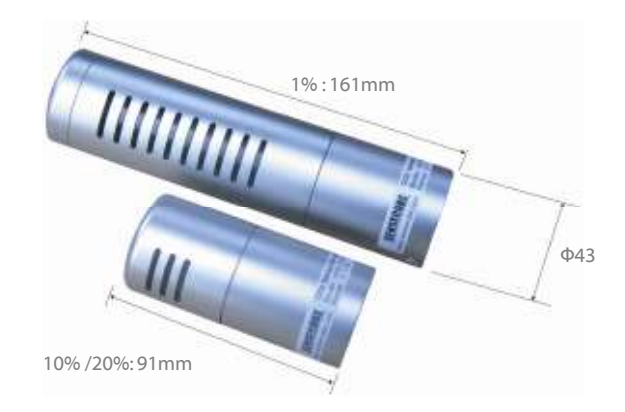

# KCD-HP

# CO2 Sensor Probe (1%, 10%, 20%)

for OEM Applications

## Warranty and Instructions

#### ■ Warranty

This product passes our strict quality control and Korea Digital will repair or replace this item without charge within 1 year after sales except for damage or break by customer's mistakes.

## ■ Instructions

- 1. Caution: shock and moisture
	- 1) The characters of NDIR optical system may be changed by impacts. Never drop this sensor and give it heavy impacts.
	- 2) Don't use it where water drops and condensation can occur, too
- 2. Keep operating conditions written above. If you do not, it may break down or have large errors.
- 3. Don't use a sensor without a case to block dust and other pollutants in case of using for a long time.
- 4. You should insulate unused output signal line of the cable. It may be damaged by short.
- 5. If output terminal is damaged by short, repair isn't free of charge whether within one-year warranty period.

20090304